# **Thème 1: Calcul numérique**

## **1.1 Calculs avec des nombres entiers**

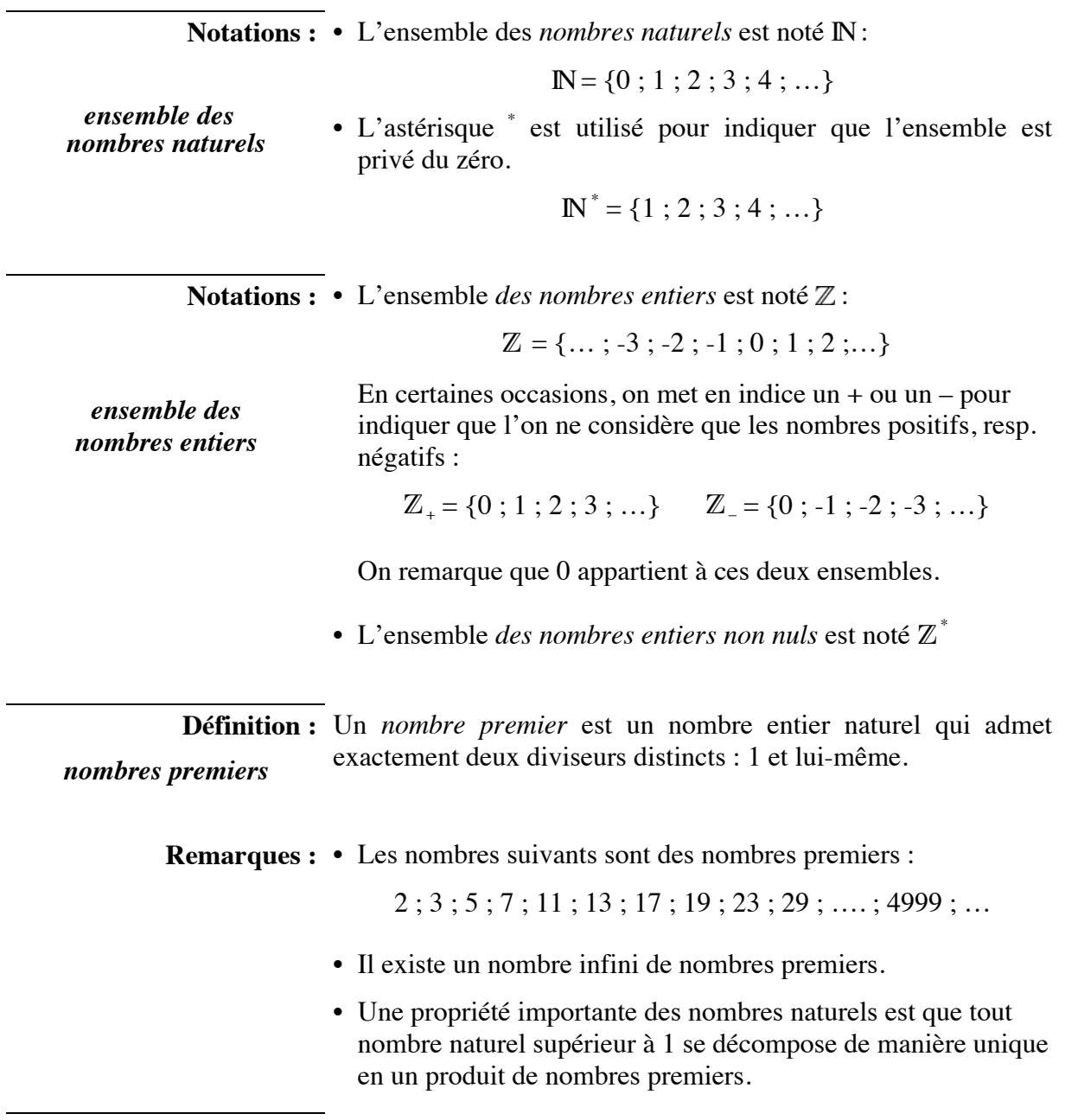

**Modèle 1 :**  Décomposer le nombre 1040 en un produit de facteurs premiers.

*décomposition en facteurs premiers*

**Modèle 2 :**  Trouver le **p**lus **g**rand **d**iviseur **c**ommun des nombres 60 et 48.

*plus grand diviseur commun (PGDC)*

**Modèle 3 :** Trouver le **p**lus **p**etit **m**ultiple **c**ommun des nombres 60 et 48.

*plus petit multiple commun (PPMC)*

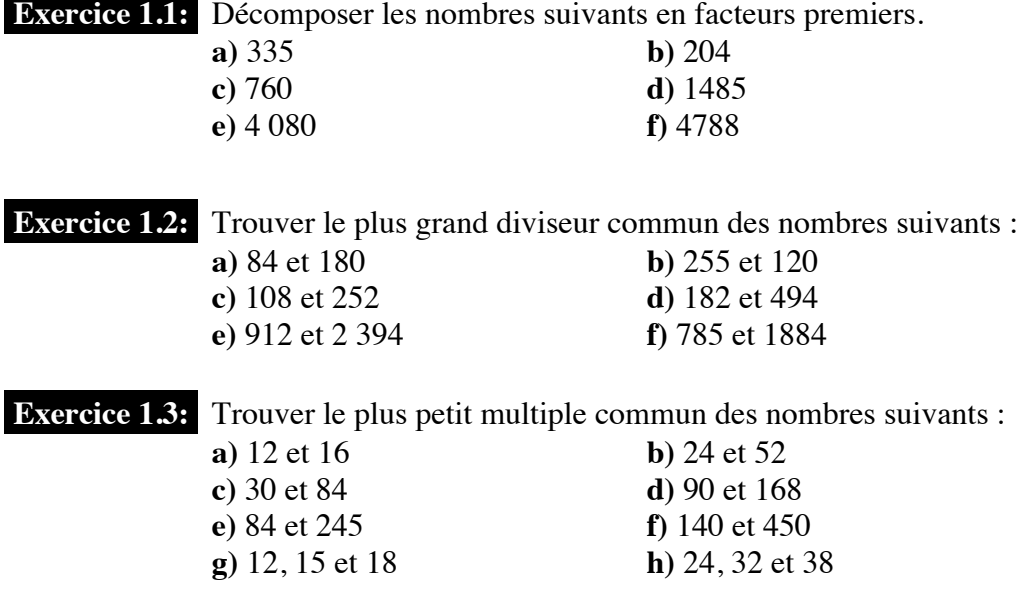

## **1.2 Critères de divisibilité**

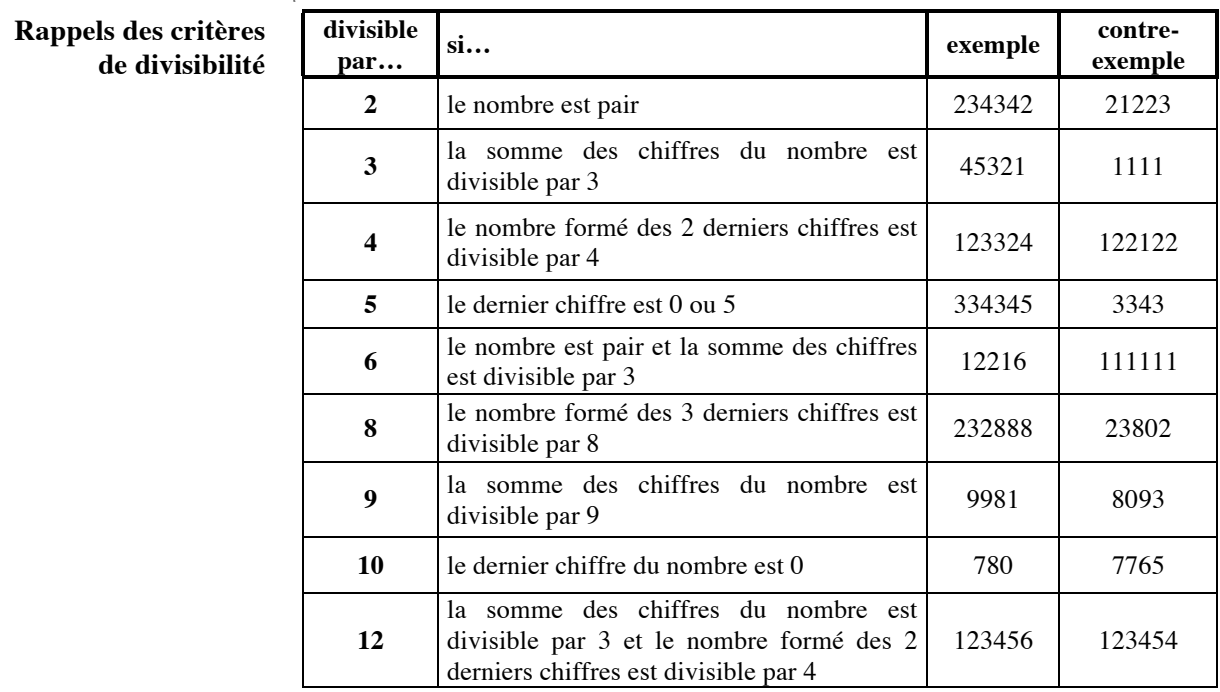

**Divisibilité par 7 :** Un nombre est divisible par 7 si et seulement si « le nombre de ses dizaines moins deux fois le chiffre de ses unités » est un multiple de 7.

**Modèle 4** : Déterminer si 2352 est divisible par 7.

*divisible par 7 ?*

**Divisibilité par 11 :** Un nombre est divisible par 11 si et seulement si « la somme de ses chiffres de rang pair moins la somme de ses chiffres de rang impair » est un multiple de 11.

**Modèle 5** : Déterminer si 41327 est divisible par 11.

*divisible par 11 ?*

**Exercice 1.4:** Déterminer sans machine si les nombres sont divisibles par 7 : **a)** 4991 **b)** 1010101 Déterminer sans machine si les nombres sont divisibles par 11 : **c)** 204182 **d)** 12345678

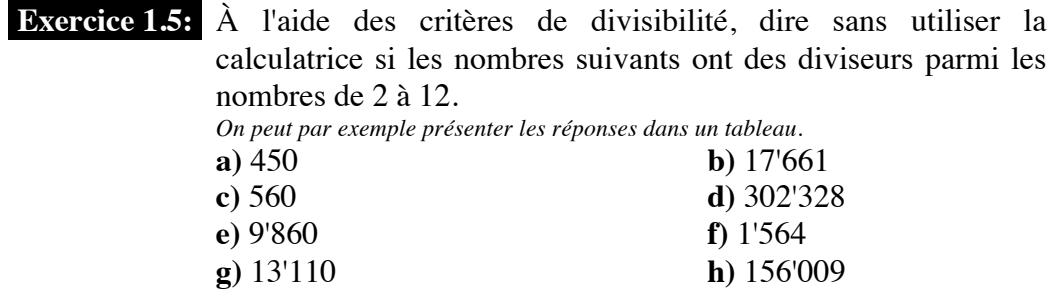

## **1.3 Ordre de priorité des opérations et règle des signes**

**Introduction :** Que peut bien valoir le résultat du calcul suivant ?

 $3 + 2 \cdot 5 - 1$ 

Dans un calcul noté sans parenthèses, il faut savoir dans quel ordre effectuer les opérations. Ce n'est pas toujours de gauche à droite !!

L'usage veut qu'on doive effectuer dans l'ordre :

- les puissances ;
- les multiplications et les divisions ;
- les additions et les soustractions.

Pour changer cet ordre de priorité, la seule possibilité est d'utiliser des parenthèses.

Les signes de racines, ainsi que les barres de fraction sont à considérer comme des parenthèses en ce qui concerne la priorité des opérations.

On calcule de gauche à droite lorsque les opérations ont le même ordre de priorité.

**Modèle 6**: **a**)  $2 + 5 \cdot 3^2 + 1 =$ 

**b**)  $-5^2 + 6 \cdot (2 + 1) =$ 

*priorité des opérations?*

c) 
$$
5-3+8=
$$

**Regle des signes :**  
\n
$$
(-a) \cdot b = -(a \cdot b) = a \cdot (-b)
$$
\n
$$
(-a) \cdot (-b) = a \cdot b
$$
\n
$$
\frac{-a}{b} = -\frac{a}{b} = \frac{a}{-b}
$$
\n
$$
\frac{-a}{-b} = \frac{a}{b}
$$

**Modèle 7** : **a**)  $-7^2 \cdot (2-5)^2 =$ 

*règle des signes*

**b**) 
$$
\frac{-3^2 + 10}{-(8-5)^2} =
$$

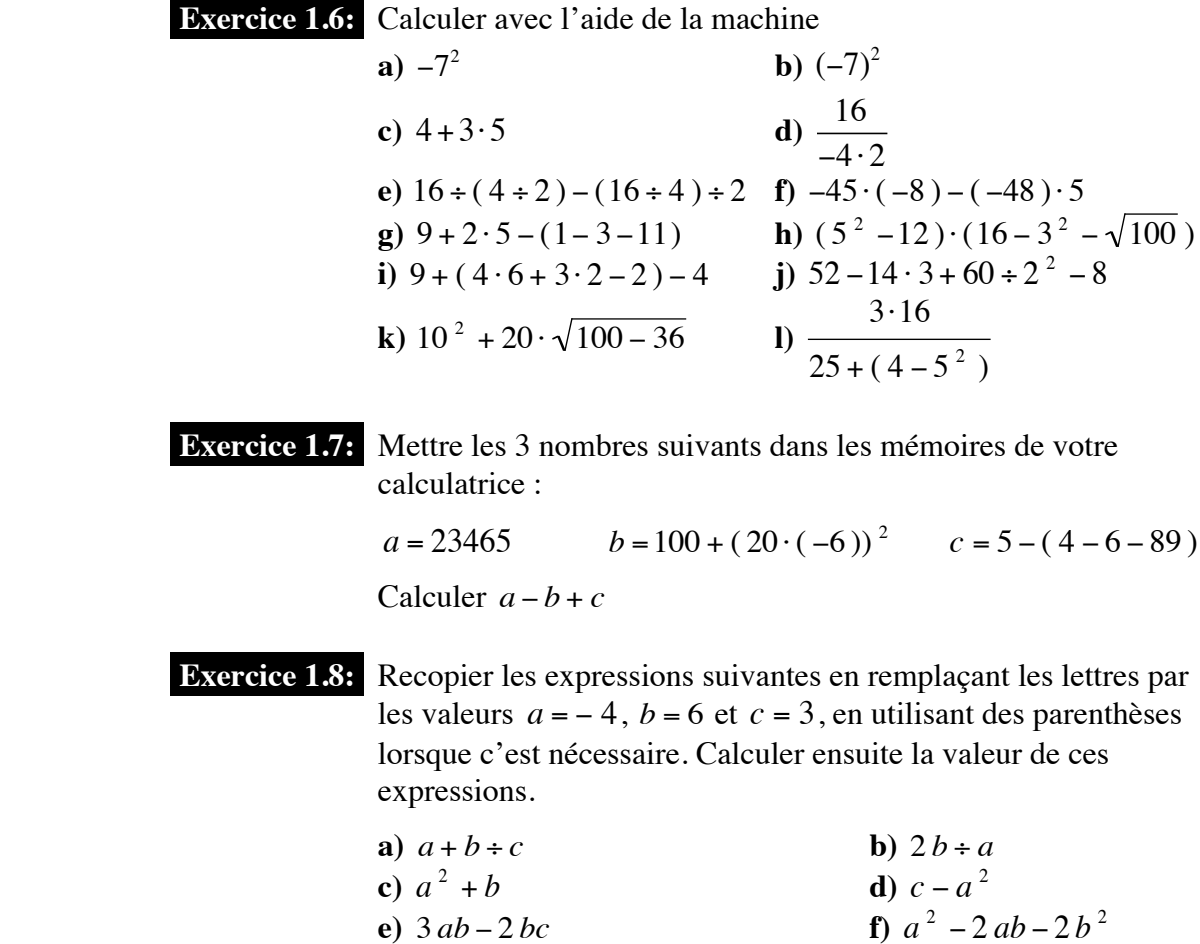

**e)** 3 *ab* − 2 *bc* **f)** *a*

**g**)  $b^2 - 4ac$ 

## 6 THEME 1

## **1.4 Nombres écrits en code décimal ou en code fractionnaire**

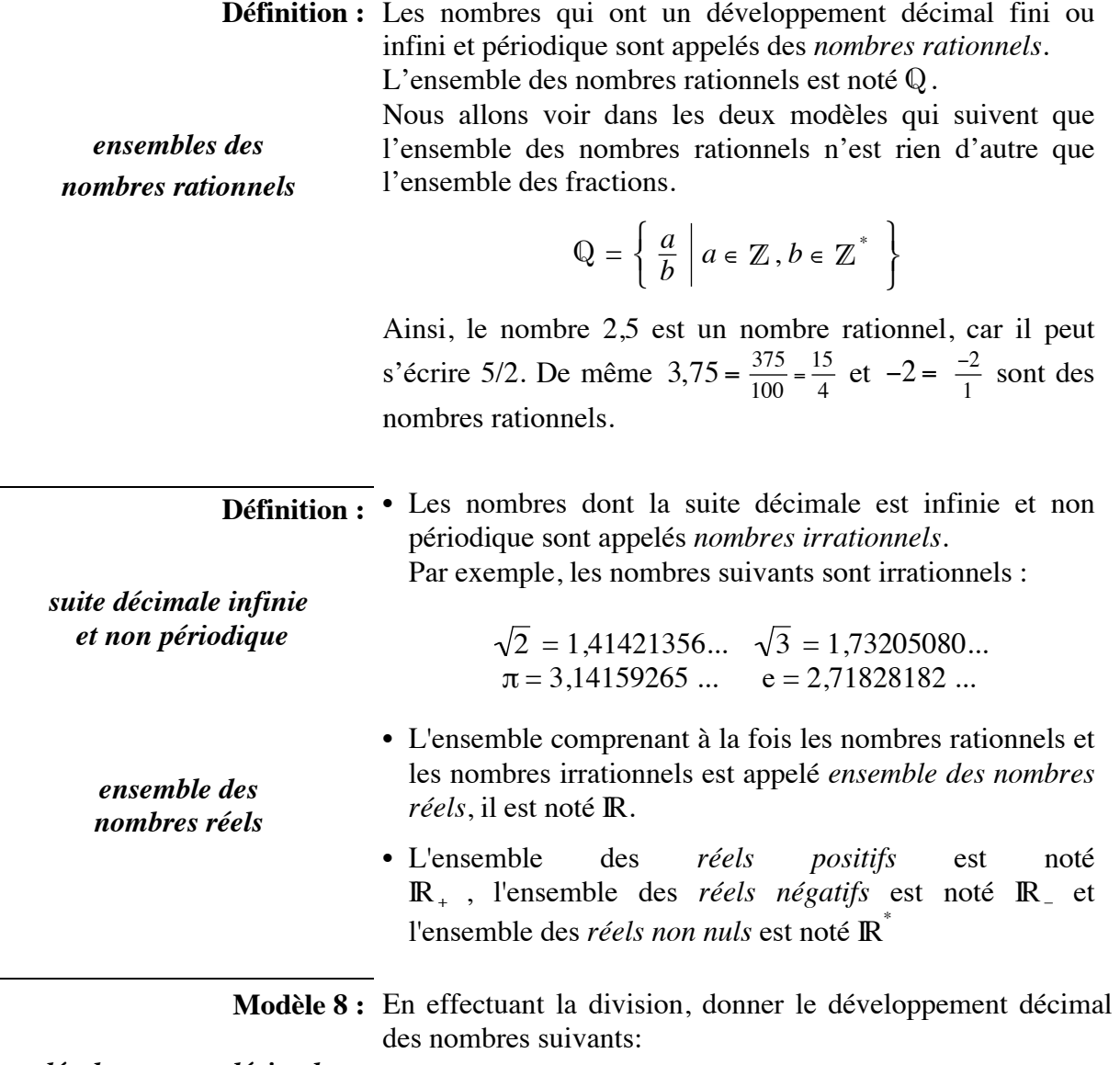

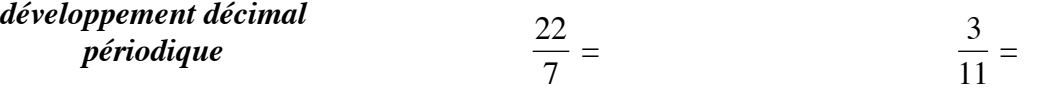

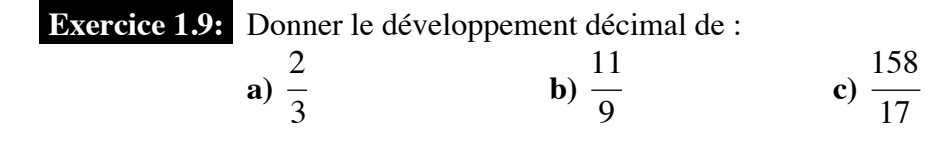

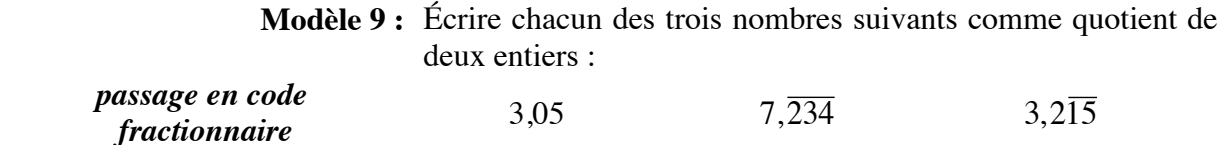

**Exercice 1.10:** Exprimer les nombres comme quotient de deux entiers : **a**)  $2,3$ <br>**c**)  $0,\overline{3}$ <br>**b**)  $1,37$ <br>**d**)  $0,\overline{25}$ **c**)  $0,\overline{3}$ <br> **e**)  $3,\overline{12}$ <br> **d**)  $0,\overline{25}$ <br> **f**)  $0,2\overline{3}$  $f)$  0,235 **g**)  $6.\overline{123}$  **h**)  $3.\overline{9}$ 

## **1.5 Calcul de fractions à l'aide de la calculatrice**

**Introduction :** Selon les modèles, les calculatrices disposent d'une touche « **ab/c** » ou d'une touche « **/** ». Ceci permet de faire toutes sortes de calculs de fractions, en laissant les réponses sous forme de fractions, ce qui n'est pas le cas si vous utilisez la touche de division « ÷ » qui donne les réponses en code décimal.

**Example 1:** Calculate 
$$
\frac{1}{2} + \frac{1}{3}
$$

Il suffit de taper :

*à compléter à l'aide votre machine* **:** 

La machine affiche :

• Calculate 
$$
\frac{3}{2} + \frac{6}{2} =
$$

*Attention : Les calculatrices donnent souvent des réponses sous forme commerciale pour les nombres plus grands que 1. Par exemple*  $\frac{9}{2}$  = 4.5 *sera noté* « *quatre et demi* ».

- Convertir  $4\_1/2$  (qui correspond donc à  $4 + \frac{1}{2}$ 2 ) sous forme habituelle :
- *à compléter à l'aide votre machine* **:**  Il suffit de taper :

La machine affiche alors : **9/2**

- **Exemple 2 :**  La conversion du code décimal au code fractionnaire est possible dans certains cas.
- *à compléter à l'aide votre machine* **:**  Passer de 3,5 à 7/2 à l'aide de la calculatrice.

On utilise la touche :

**Exercice 1.11:** Calculer à l'aide de la calculatrice **a**)  $\frac{3}{4}$ 4 +  $\frac{2}{5}$  **b**)  $\frac{2}{3}$ +  $\frac{4}{5}$  = **c**)  $\frac{5}{6}$ + 2  $\frac{2}{7}$  = **d**)  $\frac{23}{17} - \frac{4}{5}$ +  $\frac{7}{6}$  - 2 = **e**)  $\frac{2}{5}$ ⋅  $\frac{15}{4} \cdot \frac{1}{-3}$ ⋅  $\frac{2}{9}$  =

**Exercise 1.12:** Calculate à l'aide de la calculatrice  
\n**a**) 
$$
\frac{1}{3} \left( \frac{4}{5} - \frac{2}{3} \right) =
$$
 **b**)  $\left( \frac{4}{3} - \frac{2}{5} \right) \cdot \left( 3 - \frac{6}{8} \right) =$  **c**)  $\left( \frac{7}{8} - \frac{11}{3} \right) \div \frac{12}{5} =$   
\n**d**)  $\frac{\frac{4}{5} + \frac{7}{3}}{4 + \frac{2}{3}} =$  **e**)  $1 + \frac{1}{\frac{1}{3} + \frac{1}{\frac{1}{5}}}}$ 

1C– JtJ 2020

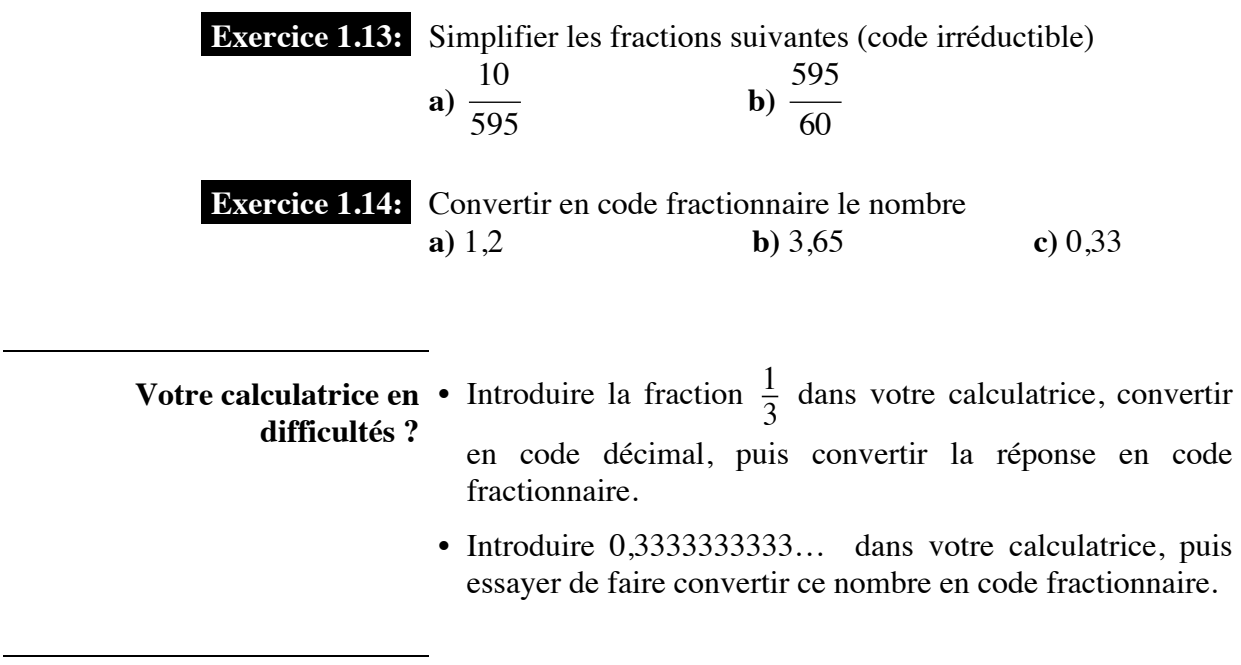

**Devinette :** Quel est le comble du mathématicien ? c, say qo za lana bidnen za wontie bun un tiens app as a marcun.

## **1.6 Le langage des ensembles**

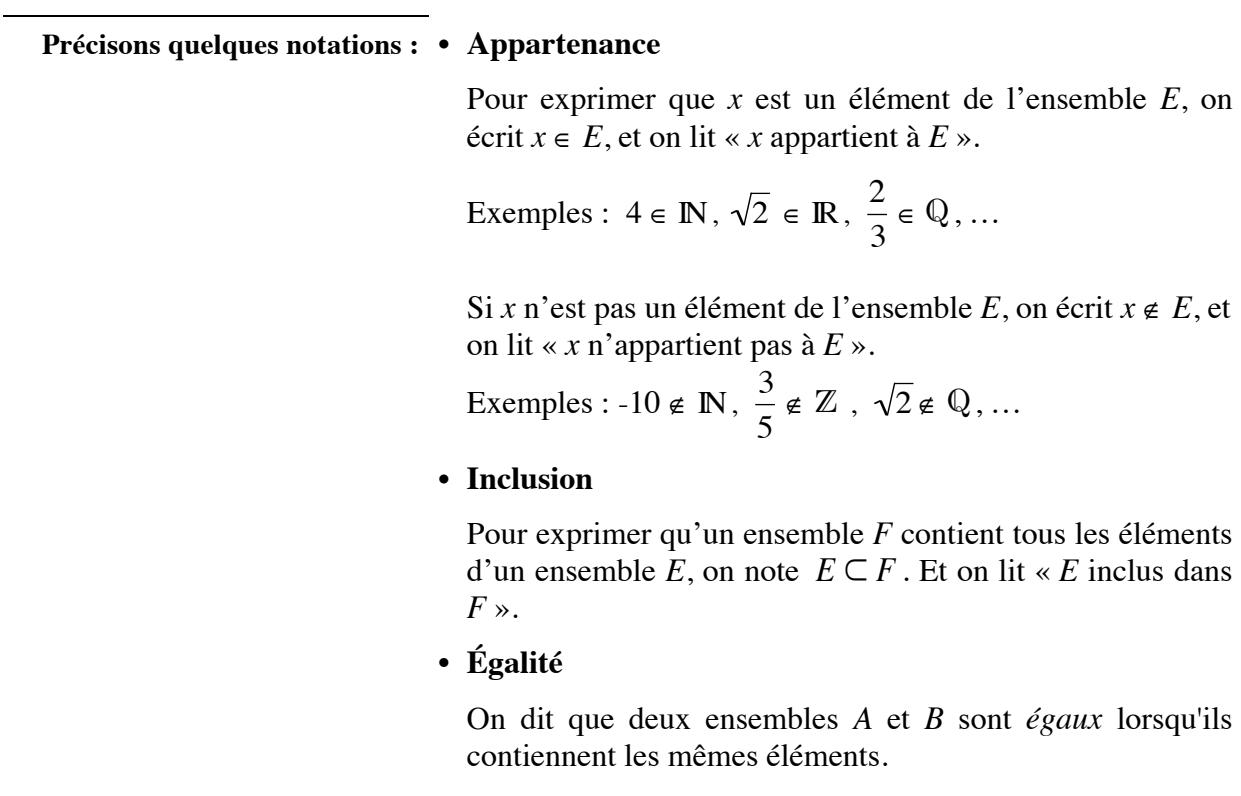

**Exemple :**  $N^* \subset N \subset \mathbb{Z} \subset \mathbb{Q} \subset \mathbb{R}$ 

**Exercice 1.15:** Parmi les ensembles  $\mathbb{N}^*$ ,  $\mathbb{N}, \mathbb{Z}, \mathbb{Q}, \mathbb{R}$  indiquer lequel est le plus petit ensemble comprenant les nombres suivants :

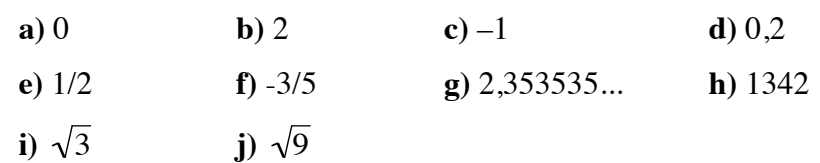

**Définitions :** • On donne souvent un ensemble en notant entre des accolades la liste de ses éléments, séparés par des points-virgules.

Par exemple  $A = \{1; 2; 3; 4; 5\}.$ 

On dit que l'ensemble est **donné en énumération**.

• Le même ensemble peut être décrit par une propriété en remarquant qu'il s'agit de l'ensemble des nombres naturels compris entre 1 et 5. On notera par exemple :

$$
A = \left\{ x \in \mathbb{N}^* \mid x \text{ est inférieur à 6} \right\}.
$$

L'ensemble est alors **donné en compréhension**.

• L'ensemble ne contenant aucun élément est **l'ensemble vide**. On le note  $\emptyset$  ou  $\{\}.$ 

**Exercice 1.16:** Sachant que *U* = {1 ; 2 ; 3 ; 4 ; 5 ; 6 ; 7 ; 8 ; 9 ; 10}, énumérer les éléments des ensembles suivants :

- **a**)  $A = \{x \in U \mid x \text{ est inférieur à 5}\}\$
- **b**)  $B = \{x \in U \mid x \text{ est un nombre pair}\}\$
- **c**)  $C = \{x \in U \mid x \text{ est un nombre impair}\}\$
- **d**)  $D = \{x \in U \mid x \text{ est supérieur à } 8\}$
- **e**)  $E = \{x \in U \mid x \text{ est inférieur à 3 ou supérieur à 8} \}$
- **f**)  $F = \{x \in U \mid x \text{ est inférieur à 8 et supérieur à 3}\}$
- **Exercice 1.17:** Soit l'ensemble  $A = \{x \in \mathbb{N} \mid x \text{ est divisible par } 2\}.$ 
	- **a)** Quel est l'ensemble de référence de la variable *x* ?
	- **b**) Est-ce que  $4 \in A$  ? Justifier.
	- **c**) Est-ce que  $5 \in A$  ? Justifier.
	- **d**) Est-ce que  $-4 \in A$  ? Justifier.

• La *réunion* de deux ensembles *A* et *B*, notée *A* ∪*B* (qui se lit A union B), est l'ensemble formé de tous les éléments qui sont dans l'un ou l'autre des deux ensembles.

*opérations sur les ensembles* 

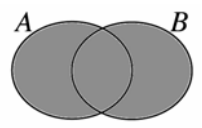

• L'*intersection* de deux ensembles *A* et *B*, notée *A* ∩*B*, est un ensemble formé des éléments communs aux deux ensembles.

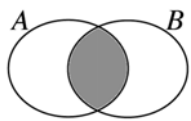

• La *différence* de deux ensembles  $A$  et  $B$ , notée  $A - B$ , est un ensemble formé des éléments de *A* qui ne font pas partie de *B*.

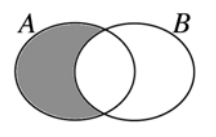

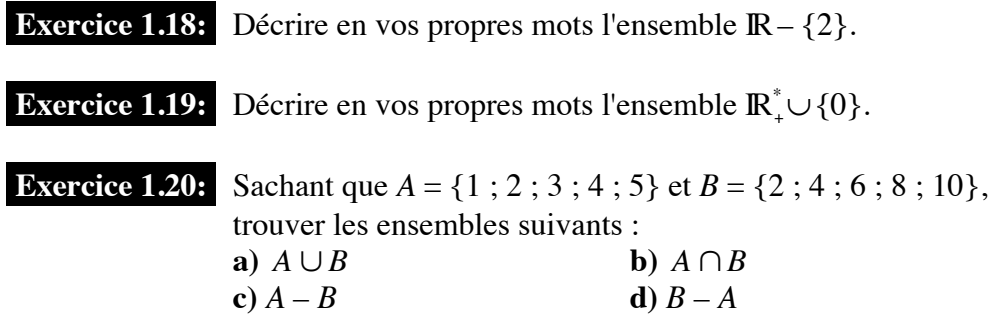

## **1.7 Intervalles et signes d'inégalités**

**Introduction :** L'ensemble des nombres réels peut se représenter sur un axe.

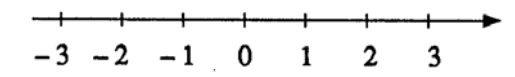

l Dans la résolution de problèmes, on cherche souvent à savoir quand deux nombres sont égaux. Il peut aussi arriver qu'on cherche à savoir quand un nombre est plus grand qu'un autre. On doit alors utiliser les signes d'inégalité :

 $\langle , > , < , \leq , \geq .$ 

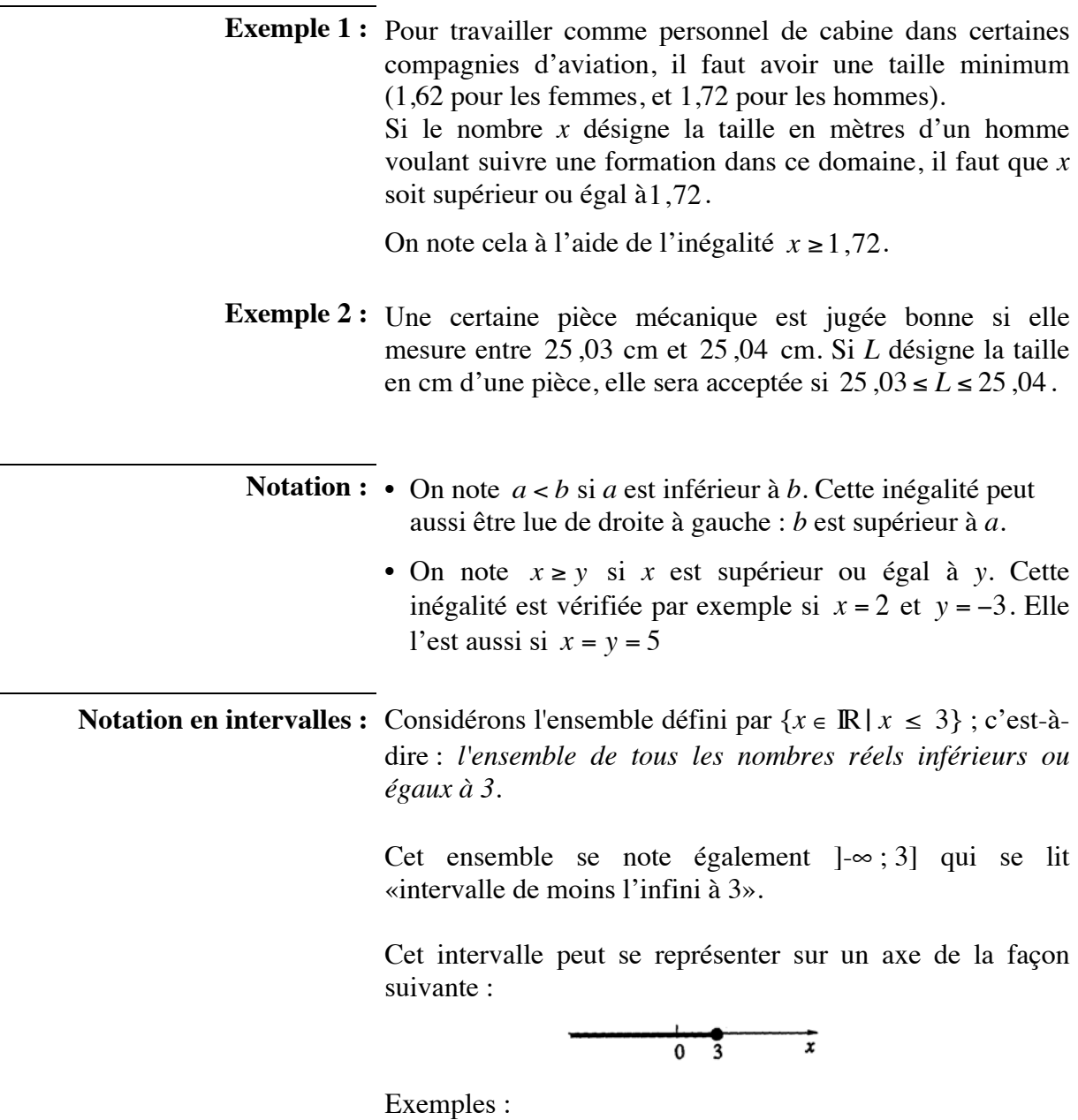

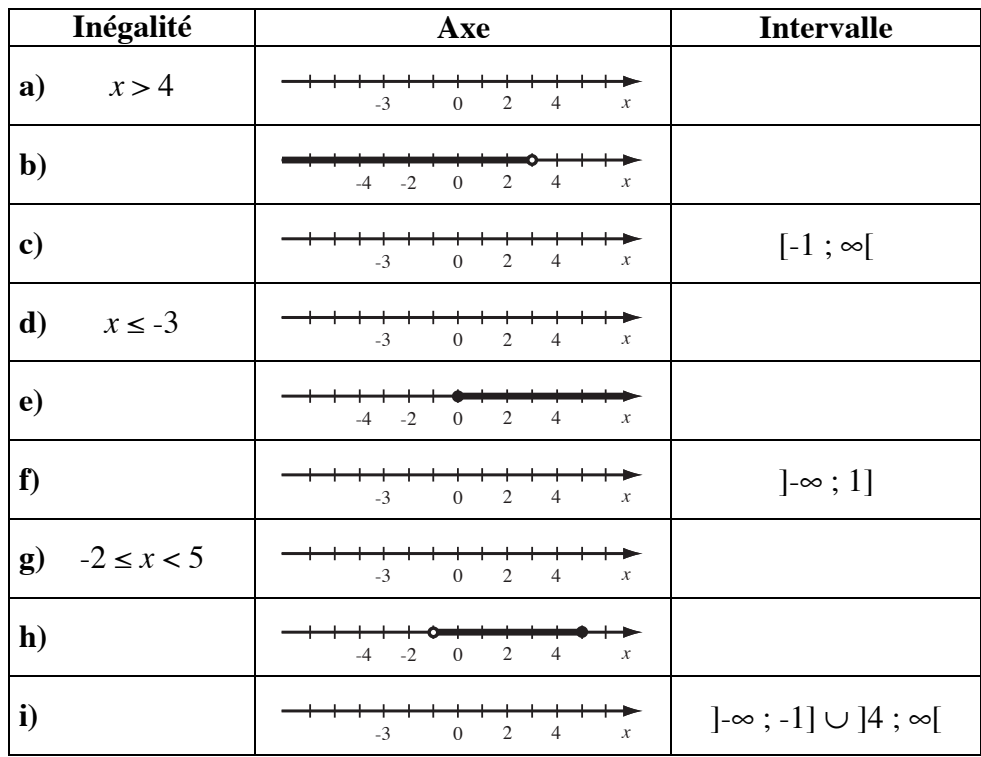

## **Exercice 1.21:** Dans chacun des cas suivants, compléter :

**Modèle 10 :**  Les ensembles *A* et *B* sont définis de la façon suivante :

*intervalles réels*

*A* = { $x \in \mathbb{R}$  |  $x > -2$ }

*B* = { $x \in \mathbb{R} \mid x \le 3$ }

Représenter graphiquement ces ensembles et en déduire leur intersection puis leur réunion.

**Modèle 11 :**  Trouver la réunion et l'intersection des ensembles *A* et *B* définis de la façon suivante :

```
intervalles réels
```

$$
A = \{x \in \mathbb{R} \mid x \le -3\}
$$

$$
B = \{x \in \mathbb{R} \mid x > 4\}
$$

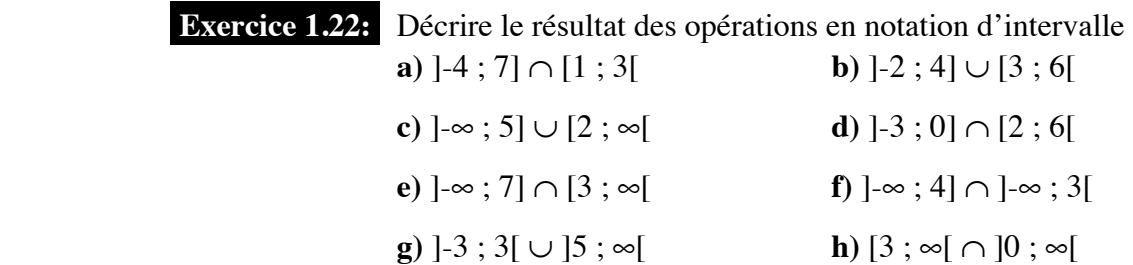

## **1.8 Calculs sur les puissances et la notation scientifique**

**Définition :** • Une puissance d'un nombre est le résultat de la multiplication répétée de ce nombre avec lui-même. Elle est en exposant, indiquant le nombre de fois qu'apparaît le nombre comme facteur dans cette multiplication.

$$
a^n = \underbrace{a \cdot a \cdot \ldots \cdot a}_{n \text{ facteurs}}
$$

L'entier *n positif* est appelé exposant.

• On définira également *a<sup>-n</sup>* par:

$$
a^{-n} = \frac{1}{a^n}
$$

**Propriétés :** Soit *a* et *b* des nombres réels, *m* et *n* des entiers positifs non nuls

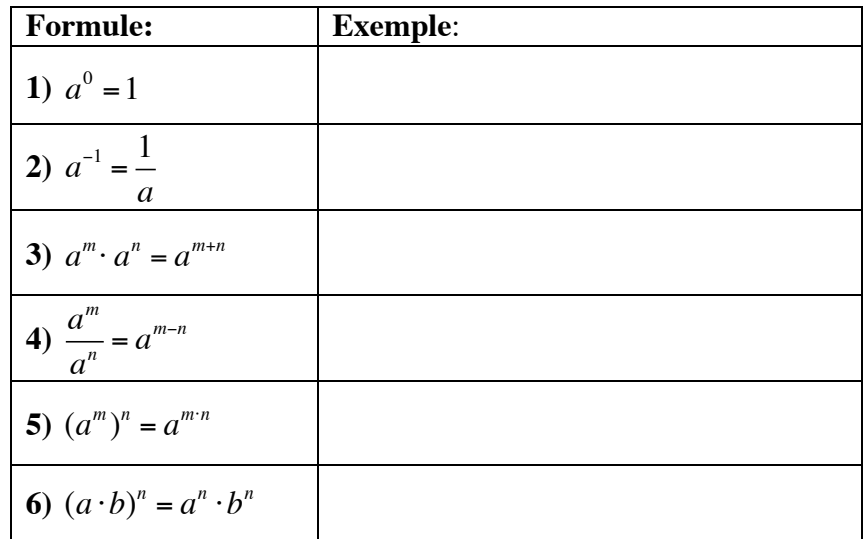

**Modèle 12 :**  Calculer :

*propriétés* **a**)  $5^3 \cdot 5^{-3}$  $(2^2)^3 =$ c)  $\left(\frac{2}{2}\right)$ 3  $\sqrt{2}$ ⎝  $\left(\frac{2}{2}\right)$ ⎠  $\vert$ 2  $=$  **d**)  $\frac{1}{2}$  $\frac{1}{2^{-3}}$  =

 **Exercice 1.23:** Trouver, si elles existent, toutes les valeurs de *x* qui vérifient les égalités suivantes :

**a)** 
$$
2^3 \cdot 2^x = 2^5
$$
  
\n**b)**  $(-2)^3 = x$   
\n**c)**  $-x^2 = -25$   
\n**d)**  $(-2)^x = 8$   
\n**e)**  $6^3 \cdot 6^x = 6^3$   
\n**f)**  $(2)^{2^x} = 256$   
\n**g)**  $x^x = 27$   
\n**h)**  $x^3 = 1$   
\n**i)**  $-x^3 = 1$   
\n**j)**  $(-x)^3 = -1$   
\n**k)**  $[(-5)^{-1}]^x = -125$   
\n**l)**  $7^5 : 7^x = 7^2$   
\n**m)**  $\left(-\frac{2}{3}\right)^2 = x$   
\n**n)**  $10^x = \frac{1}{100}$   
\n**o)**  $\frac{10^3}{10^x} = 10^5$ 

**Introduction :** Le nombre 602 '214 '000 '000 '000 '000 '000 '000 n'est pas très pratique à écrire. On préférera le noter « en notation scientifique » comme  $6,02214 \times 10^{23}$ .

> Écrire un nombre en notation scientifique signifie écrire ce nombre comme produit d'un nombre compris entre 1 et 10 par une puissance de 10.

Les puissances de 10 prennent des formes très particulières :

$$
105 = 100'000
$$
  

$$
10-5 = 0,000 01
$$
  

$$
100 = 1
$$

**Modèle 13 :**  Écrire les nombres suivants en notation scientifique :

*un nombre en notation scientifique*

**b**) 0,004 53

**Modèle 14 : a)** Calculer (avec la calculatrice) et donner la réponse en notation scientifique de :  $\frac{3,21 \cdot 10^{-3} \times 2,11 \cdot 10^{4}}{2,17 \cdot 10^{2}}$  $2,17 \cdot 10^2$ 

*un calcul avec notation scientifique*

> **b)** Quelles touches particulières de la calculatrice utilise-t-on pour ce type de calcul ?

**Exercice 1.24:** Calculer (réponse en notation scientifique)

**a)** 
$$
\frac{6,23 \cdot 10^5 \times 7,21 \cdot 10^7}{1,24 \cdot 10^{-2}}
$$
  
\n**b)** 
$$
\frac{3,02 \cdot 10^{-6} \times 2,21 \cdot 10^2}{7,39 \cdot 10^3}
$$
  
\n**c)** 
$$
\frac{6,23 \cdot 10^{-3} \times 3,55 \cdot 10^5}{1,24 \cdot 10^{-5} \times 3,21 \cdot 10^{-2}}
$$
  
\n**d)** 
$$
\frac{7,32 \cdot 10^8 \times 8,21 \cdot 10^{-3}}{1,13 \cdot 10^{-12}}
$$

 **Exercice 1.25:** Sachant que la lumière se déplace à la vitesse de 300'000 kilomètres par seconde, calculer la longueur d'une annéelumière (AL), c'est-à-dire la distance parcourue par la lumière en une année (réponse en m).

#### **1.9 Calculs contenant des racines carrées**

**Introduction :** Les calculs où interviennent des racines carrées peuvent poser quelques problèmes au moment de vérifier les solutions.

En effet, le nombre 
$$
\sqrt{2} + \sqrt{8}
$$
 s'écrit aussi  $\sqrt{18}$ .  
De même, le nombre  $\frac{\sqrt{3}}{3}$  est égal à  $\frac{1}{\sqrt{3}}$ .

Il est donc utile de savoir écrire les expressions contenant des racines de plusieurs façons.

**Définition :** On note  $r = \sqrt{a}$  si *r* est le nombre positif dont le carré vaut *a*.

**Règles de calcul :** Pour des nombres positifs *a* et *b* :

$$
\sqrt{a^2} = a
$$
  

$$
(\sqrt{a})^2 = a
$$
  

$$
\sqrt{a} \cdot \sqrt{b} = \sqrt{a \cdot b}
$$
  

$$
\sqrt{\frac{a}{b}} = \frac{\sqrt{a}}{\sqrt{b}}
$$

**Modèle 15: a**) simplifier  $\sqrt{72}$ 

*simplifications de racines* **b**) simplifier  $\sqrt{75} - \sqrt{3}$ 

c) simplicity 
$$
\frac{2}{\sqrt{3}}
$$

**Modele 16 : a**) simplifier 
$$
\frac{6 + \sqrt{18}}{3}
$$

*simplifications de racines*

**b**) simplicity 
$$
\sqrt{\frac{9}{2}}
$$

**Exercise 1.26:** Calculate 
$$
\sqrt{\sqrt{60 + \sqrt{16} + 1}}
$$

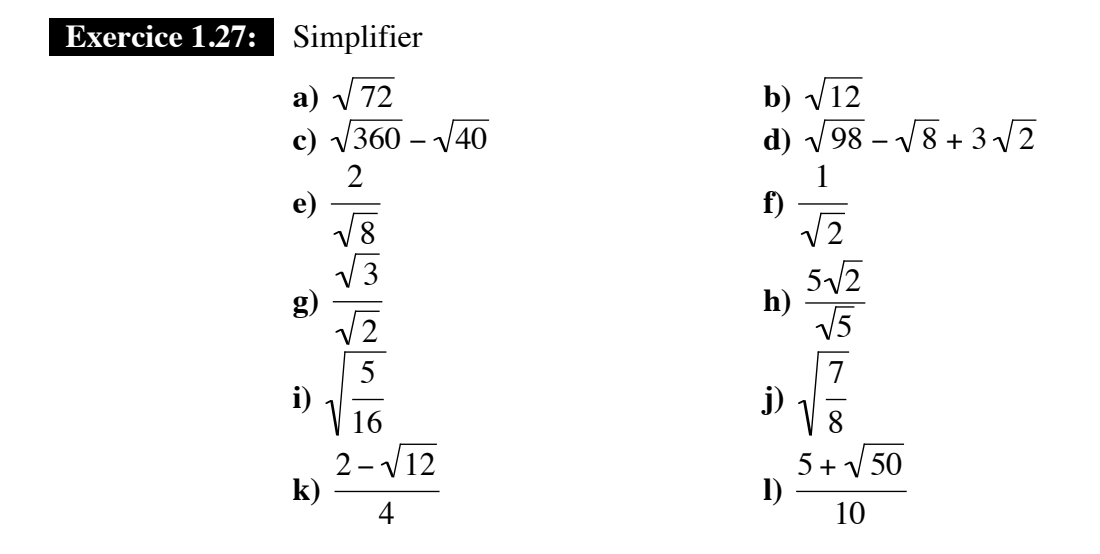

20 THEME 1